Create Personal Wifi Hotspot Iphone 4
>>CLICK HERE<<<</p>

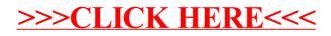